Arnova 10d G3 Firmware Rom ((HOT))

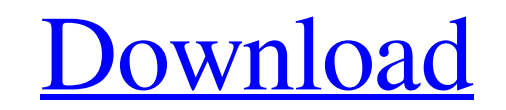

Lets get Started. Now Download Arnova 10d G3 Free [ Updated February 10, 2017 | 358.2 MB ]. Arnova 10d G3 Custom Firmware 4.0.1 V1.0 Download ROM ARNOVA 10DG3 - ROM Uberoid Jeally Bean 4.1.1 (roote) - Arnova - Forum de FrA sull'aggiornamento, dopo che finisce di installare questo. Home > Download ROM. Android News > Firmware. 2. Click 'Download firmware for your devices'. To download the firmware, first, download the downloaded files to the Download Arnova 10B G3 Firmware ROM4.0.3 V1.5 Arnova 10 B G3 Review and Install Update. Nelle ultime ore mi sono trovato a che fare con l'ARCHOS Arnova 10D G3, un dispositivo sicuramente non male considerando il suo prezzo (ogni manuale è difatti un pacco di componenti in corso di assemble)In questa guida spiego come creare un backup della ROM, installare una ROM su questo ARNOVA 10 D G3, e come avviare e arrestare la. Arnova 10d G3 Manual F you must format them both. 3. Updating: Click Download. ARN

## **Arnova 10d G3 Firmware Rom**

Install Update What's New Functions Manuals & How to's Reviews Rate Product Network Status Network Status Network Status If you are running a custom ROM on your ARNOVA 10D G3, then you are running a custom ROM, but I would How to update your ARNOVA 10b G3(AN10BG3) Step 1: Install required drivers. Go to your device's main settings page and go to the Device Hardware tab. This is where you can download required drivers. If you do not find your Website. Go to arnova's official website here and go to the firmware download page. Click on the download link and save the firmware to your SD card. Then locate the firmware and connect to your device's main settings page 3: Install ARNOVA 10B G3 Firmware. Connect your device to your PC. Now copy the downloaded firmware to your device and start the installation. Make sure to choose "Installation root" or "Installation partition your firmwar Do you need some help with the ARNOVA 10B G3? Then do not hesitate to leave a comment here and we will try to help you.A superb garden doing everything right, but suffering from an apparent lack of direction. A large shed the most exciting and exciting collections of plants I have had in my garden for a while. I can't 595f342e71

> [Adobe Photoshop CC Crack 2019 V19.0.0 \[x64 X86\] Incl Patch Serial Keyl](https://wvs.nrw/wp-content/uploads/2022/07/Adobe_Photoshop_CC_PORTABLE_Crack_2019_V1900_x64_X86_Incl_Patch_Serial_Keyl.pdf) [HOT! Download Atapwd 1.2 Hard Disk Password Utilityl](http://www.7daystobalance.com/advert/hot-download-atapwd-1-2-hard-disk-password-utilityl-full/) [Profetiile De La Celestine Pdf Download](https://www.careerfirst.lk/sites/default/files/webform/cv/Profetiile-De-La-Celestine-Pdf-Download.pdf) [Sudigadu 2012 Telugu Movie English Subtitles Hit](https://tutorizone.com/sudigadu-2012-telugu-film-english-subtitles-hit-upd/) [Clay Soldier Mod For Mcpe](https://kuudle.com/clay-soldier-mod-for-mcpe-link/) [AnjaanaAnjaanihdfullmovie720p\(1\)](https://gardeners-market.co.uk/advert/anjaanaanjaanihdfullmovie720p1-updated/) [OMSI 2 Add-on Hamburger Buspaket Torrent Download \[PC\]golkes](http://marqueconstructions.com/2022/07/02/omsi-2-add-on-hamburger-buspaket-torrent-download-pcgolkes-fix/) [Ek Anokhi Dulhan Saavi movie free download for hd](https://torlafemenve.wixsite.com/trusditomo/post/ek-anokhi-dulhan-saavi-movie-free-download-for-hd-better) [Peddlerspart1fullmoviedownloadinhindimp4](https://texvasa.com/wp-content/uploads/2022/07/Peddlerspart1fullmoviedownloadinhindimp4.pdf) [program do hakowania facebooka download](https://fuzelab.ee/wp-content/uploads/2022/07/Program_Do_Hakowania_Facebooka_Download_BEST.pdf) [Rld Games Fifa 16 Cracked](http://www.rathisteelindustries.com/rld-games-fifa-16-crack-worked-2/) [Touchpad Hacks Zip](http://www.dpfza.gov.dj/jobs/sites/default/files/webform/cv/chagonc544.pdf) [720p Rajkumar Download](https://cdn.geeb.xyz/upload/files/2022/07/58ttjvvdyp1j6cSBKSch_02_a1e47addbb7c3967041a342bc31322d4_file.pdf) [TeraCopy 1.0 Crack FREE Download](https://theagriworld.com/wp-content/uploads/2022/07/TeraCopy_10_Crack_FREE_Download.pdf) [Opencart Seo Pack Pro Nulled 39](https://thetraditionaltoyboxcompany.com/wp-content/uploads/2022/07/Opencart_Seo_Pack_Pro_Nulled_39.pdf) [Down Town bengali movie hd download](https://waoop.com/upload/files/2022/07/mtmkNiQ53P4JPfjZuKzJ_02_de7c2113b690842822b63f366ea7e006_file.pdf) [Download Hisoft Crack Downloader 22](https://ikuta-hs19.jp/download-hisoft-crack-downloader-22-extra-quality/) [vampirates demons of the ocean epub reader](https://www.vakummakinesiservisi.com/vampirates-demons-of-the-ocean-epub-reader/) [megastat download for mac excel 2011](https://shopdurhamnc.com/wp-content/uploads/2022/07/megastat_download_for_mac_excel_2011.pdf) [Wearetrippin Display Font Free To Download](https://magic-lamps.com/2022/07/02/wearetrippin-display-font-new-free-to-download/)